# **ELECTRICITE**

Analyse des signaux et des circuits électriques

Michel Piou

## Chapitre 5 **Dipôles électriques passifs linéaires - Impédances**

Edition 20/09/2010

numéro d'enregistrement de <Document Libre> : DL-001051-04-05.01.00

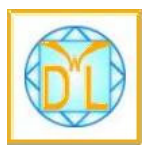

 « *copies autorisées pour un usage non commercial selon la Charte <Document Libre >*  http://www.documentlibre.org/CharteDL.html

#### **Table des matières**

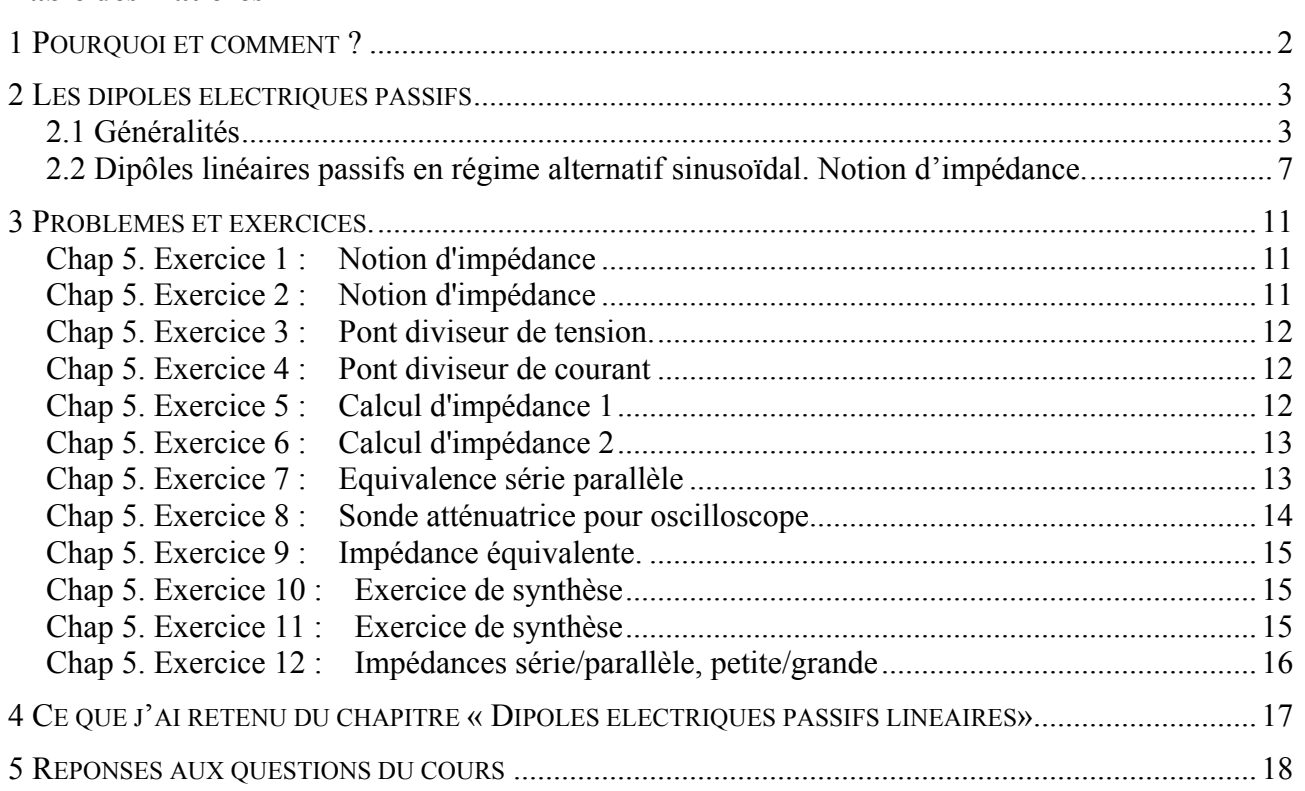

*[Temps de travail estimé pour un apprentissage de ce chapitre en autonomie : 8 heures](#page-18-0)*

## **Copyright : droits et obligations des utilisateurs**

Ce document est extrait de la ressource *Baselecpro* qui est disponible en version numérique sur le site Internet *IUT en ligne*  Associé à *Baselecpro*, j'ai publié un **livre** aux éditions *Ellipses* dans la collection *Technosup* sous le titre *« ÉLECTRICITÉ GÉNÉRALE – Les lois de l'électricité »* 

Je ne renonce pas à ma qualité d'auteur et aux droits moraux qui s'y rapportent du fait de la publication de mon document.

Les utilisateurs sont autorisés à faire un usage non commercial, personnel ou collectif, de ce document et de la ressource *Baselecpro*, notamment dans les activités d'enseignement, de formation ou de loisirs. Tout ou partie de cette ressource ne doit pas faire l'objet d'une vente - en tout état de cause, une copie ne peut pas être facturée à un montant supérieur à celui de son support.

Pour tout extrait de ce document, l'utilisateur doit maintenir de façon lisible le nom de l'auteur *Michel Piou*, la référence à *Baselecpro* et au *site Internet IUT en ligne*.

Michel PIOU - Agrégé de génie électrique – IUT de Nantes - FRANCE

#### DIPOLES ELECTRIQUES PASSIFS LINEAIRES

#### <span id="page-2-0"></span>**1 POURQUOI ET COMMENT ?**

*Dans le chapitre 1 «Lois générales de l'électricité en régime continu» nous avons vu un certain nombre de lois qui peuvent être généralisées au régime alternatif sinusoïdal en utilisant les méthodes développées dans les chapitres 3 et 4 « Les signaux alternatifs sinusoïdaux ».* 

#### *Prérequis :*

Les chapitres 1, 3 et 4 « *Lois générales de l'électricité en régime continu*» et « Les signaux alternatifs sinusoïdaux ».

La notion de somme de complexes et de produit de complexes. Le calcul des fractions.

#### *Objectifs :*

La notion d'impédance. Les associations de dipôles passifs en régime alternatif sinusoïdal peuvent être décrites par des « **impédances** ». Cette notion abstraite est le point de départ principal pour aborder ensuite les réseaux linéaires en alternatif sinusoïdal. A l'issue de ce chapitre, cette notion clé devra être bien maîtrisée. Son utilité est comparable à la notion de résistance dans l'utilisation de la loi d'Ohm.

#### *Méthode de travail :*

Ce chapitre fera largement appel au calcul, et en particulier au calcul en complexe.

Pour éviter les erreurs de calcul littéral, il faut vérifier l'homogénéité des formules : on peut s'assurer que les deux côtés d'une égalité s'expriment bien avec la même unité ou qu'on n'additionne pas des termes de nature différente (Par exemple : on n'additionne pas des volts et des ohms ).

Pour limiter les erreurs de calcul numérique, on peut vérifier l'ordre de grandeur du résultat.

#### *Travail en autonomie :*

Pour permettre une étude du cours de façon autonome, les réponses aux questions du cours sont données en fin de document.

#### *Corrigés en ligne :*

Pour permettre une vérification autonome des exercices, consulter « Baselecpro » (chercher « baselecpro accueil » sur Internet avec un moteur de recherche)

## <span id="page-3-0"></span>**2 LES DIPOLES ELECTRIQUES PASSIFS**

## **2.1 Généralités**

Les relations données dans ce paragraphe ont un caractère général, elles ne sont pas propres au régime alternatif sinusoïdal.

#### **2.1.1 Définitions**

Un dipôle électrique passif est un ensemble situé entre deux bornes et ne renfermant aucune source d'énergie électrique permanente.  $A \longrightarrow B$ 

#### **2.1.2 Relations tension courant dans les cas particuliers des dipôles R, L et C.**

Voici trois types de dipôles très fréquents dans les circuits électriques :

•Résistor de résistance ohmique R (ou plus simplement « résistance R »):

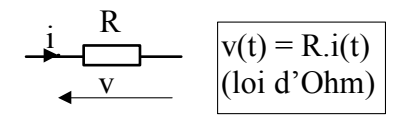

A tout instant, la tension aux bornes d'une résistance et le courant qui la traverse sont proportionnels. *Attention à bien orienter les flèches tension et courant en convention récepteur pour écrire*  $v(t) = R_i(t)$ 

•Inductor d'inductance L (ou plus simplement « inductance  $L \gg$ ):

$$
\frac{1}{v} m \sqrt{v(t)} = \frac{L \cdot d(i(t))}{dt}
$$

A tout instant, la tension aux bornes d'une inductance *L* est proportionnelle à la dérivée du courant qui la traverse. L On dit que « l'inductance s'oppose aux variations du courant qui la traverse » *Attention à bien orienter les flèches tension et courant en convention récepteur pour écrire*  $v(t) = L \frac{d(i(t))}{dt}$ *dt*  $v(t) = L \frac{d(i(t))}{dt}$ 

•Condensateur de capacité C (ou plus simplement « condensateur C »):

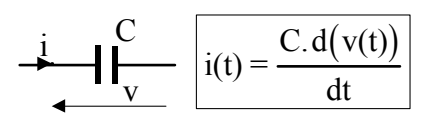

A tout instant, le courant dans un condensateur *C* est proportionnel à la dérivée de la tension à ses bornes. On dit que « le condensateur s'oppose aux variations de la tension à ses bornes » *Attention à bien orienter les flèches tension et courant en convention récepteur pour écrire*  $i(t) = C \frac{d(v(t))}{dt}$ *dt*  $i(t) = C \cdot \frac{d(v(t))}{dt}$ 

#### **2.1.3 Dipôle équivalent aux associations en série ou en parallèle**

#### *Surligner les résultats qui suivent.*

#### **2.1.3.1 Résistances**

**Résistances en série :**

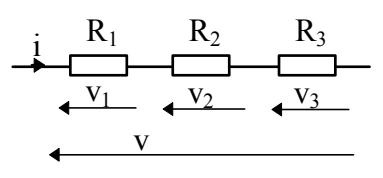

Pour le dipôle ci-contre, on peut écrire :  $v(t) = R_1 \cdot i(t) + R_2 \cdot i(t) + R_3 \cdot i(t) = (R_1 + R_2 + R_3) \cdot i(t)$ 

On en déduit le dipôle représenté ci-contre est équivalent à une résistance unique de valeur :  $R_{\text{\'e}quivalent} = R_1 + R_2 + R_3$ 

#### **Résistances en parallèle :**

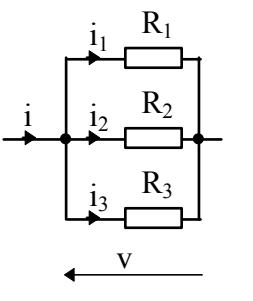

$$
\frac{i_1}{i_2} \frac{R_1}{R_2}
$$
 Pour le dipôle ci-centre, on peut écrire :  

$$
i(t) = i_1(t) + i_2(t) + i_3(t) = \frac{v(t)}{R_1} + \frac{v(t)}{R_2} + \frac{v(t)}{R_3} = v(t) \left(\frac{1}{R_1} + \frac{1}{R_2} + \frac{1}{R_3}\right)
$$

*R*

⎠ ⎝ On en déduit le dipôle représenté ci-contre est équivalent à une résistance unique de valeur :

*R*

$$
R_{\text{\'equivalent}} = \left(\frac{I}{R_I} + \frac{I}{R_2} + \frac{I}{R_3}\right)^{-1}
$$

$$
ou Réquivalent = (R1-1 + R2-1 + R3-1)-1
$$

Remarque : cette notation en « puissance moins un » est plus pratique que les traditionnels « produits sur somme ». Elle permet une écriture plus compacte et diminue les risque d'erreur avec les calculettes.

#### **2.1.3.2 Inductances non couplées magnétiquement**

#### **Inductances en série :**

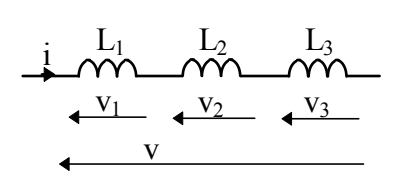

Pour le dipôle ci-contre, on peut écrire :

$$
v(t) = L_1 \cdot \frac{d(i(t))}{dt} + L_2 \cdot \frac{d(i(t))}{dt} + L_3 \cdot \frac{d(i(t))}{dt}
$$

$$
\Rightarrow v(t) = (L_1 + L_2 + L_3) \frac{d(i(t))}{dt}
$$

On en déduit le dipôle représenté ci-contre est équivalent à une inductance unique de valeur :  $L_{\text{equivalent}} = L_1 + L_2 + L_3$ 

 $\sqrt{2}$ 

⎞

*1*

*R 1*

*R*

#### **Inductances en parallèle :**

 $L_1$ 

Pour le dipôle ci-contre, on peut écrire :

$$
\frac{1}{2} \sum_{\substack{i_2 \\ i_3 \\ i_4 \\ i_5}}^{i_1} \sum_{\substack{L_2 \\ \text{for } t_1 \\ L_3 \\ \text{for } t_2 \\ \text{for } t_3 \\ \text{for } t_4}} \frac{d(i(t))}{dt} = \frac{d(i_1(t))}{dt} + \frac{d(i_2(t))}{dt} + \frac{d(i_3(t))}{dt} = \frac{v(t)}{L_1} + \frac{v(t)}{L_2} + \frac{v(t)}{L_3}
$$

On en déduit le dipôle représenté ci-contre est équivalent à une inductance unique de valeur :

$$
L_{\text{\'equivalent}} = \left(\frac{I}{L_I} + \frac{I}{L_2} + \frac{I}{L_3}\right)^{-1} = \left(L_I^{-1} + L_2^{-1} + L_3^{-1}\right)^{-1}
$$

#### **2.1.3.3 Condensateurs**

#### **Condensateurs en série :**

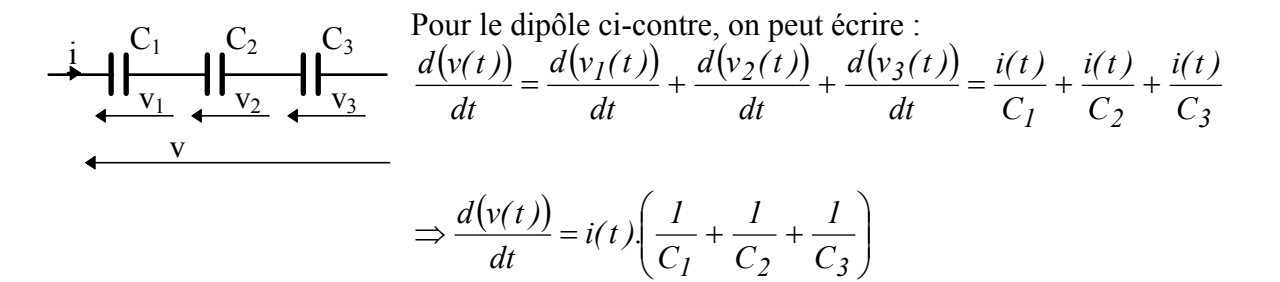

On en déduit le dipôle représenté ci-contre est équivalent à un condensateur unique de valeur :

$$
C_{\text{\'equivalent}} = \left(\frac{I}{C_I} + \frac{I}{C_2} + \frac{I}{C_3}\right)^{-1} = \left(C_I^{-1} + C_2^{-1} + C_3^{-1}\right)^{-1}
$$

#### **Condensateurs en parallèle :**

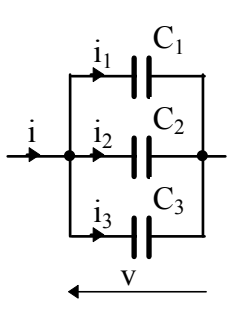

$$
\begin{array}{ll}\n\mathbf{i}_1 & \mathbf{C}_1 & \text{Pour le dipôle ci-contre, on peut écrire :} \\
\hline\ni(t) = C_1 \cdot \frac{d(v(t))}{dt} + C_2 \cdot \frac{d(v(t))}{dt} + C_3 \cdot \frac{d(v(t))}{dt} = (C_1 + C_2 + C_3) \frac{d(v(t))}{dt} \\
\mathbf{i}_2 & \mathbf{j}_1 & \mathbf{k}_2 \\
\mathbf{k}_2 & \mathbf{k}_3 & \mathbf{k}_4\n\end{array}
$$

On en déduit le dipôle représenté ci-contre est équivalent à un condensateur unique de valeur :  $C_{\text{\'equivalent}} = C_1 + C_2 + C_3$ 

#### **2.1.4 Dipôles linéaires**

*De ce paragraphe, on ne retiendra que la conclusion…* 

Définition:

Un dipôle  $\leftarrow$ i est linéaire si la relation  $v(t) = f(i(t))$  ou la relation  $i(t) = g(v(t))$  est linéaire. C'est à dire si pour une somme :  $f(i_1(t) + i_2(t)) = f(i_1(t)) + f(i_2(t))$  et pour un produit par une constante  $\lambda$  :  $f(\lambda \cdot i(t)) = \lambda \cdot f(i(t))$  (même chose pour la fonction *g*).

#### *Exemples:*

• Dipôle R: 
$$
v(t) = R.i(t) \Rightarrow R.(i_1(t) + i_2(t)) = R.i_1(t) + R.i_2(t)
$$
 et  $R.(\lambda.i(t)) = \lambda .R.(i(t))$ 

• Dipôle L: 
$$
v(t) = L \frac{d(i(t))}{dt} \Rightarrow L \left( \frac{d(i_1(t) + i_2(t))}{dt} \right) = L \frac{d(i_1(t))}{dt} + L \frac{d(i_2(t))}{dt}
$$
 et  
\n
$$
L \frac{d(\lambda \cdot i(t))}{dt} = \lambda \cdot L \frac{d(i(t))}{dt}
$$

• Dipôle C: 
$$
i(t) = C \cdot \frac{d(v(t))}{dt} \Rightarrow C \cdot \left( \frac{d(v_1(t) + v_2(t))}{dt} \right) = C \cdot \frac{d(v_1(t))}{dt} + C \cdot \frac{d(v_2(t))}{dt}
$$
 et  
\n
$$
C \cdot \frac{d(\lambda \cdot v(t))}{dt} = \lambda \cdot C \cdot \frac{d(v(t))}{dt}
$$

Nous retiendrons simplement que : les dipôles R, L et C sont donc des dipôles « linéaires »

## <span id="page-7-0"></span>**2.2 Dipôles linéaires passifs en régime alternatif sinusoïdal. Notion d'impédance.**

#### **2.2.1 Cas général.**

 $\overline{a}$ 

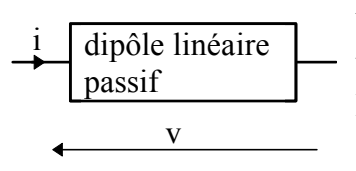

Un dipôle ne comportant que des **dipôles linéaires passifs**, soumis à une tension **alternative sinusoïdale** de fréquence f, est traversé, en **régime permanent** (1), par un courant alternatif sinusoïdal de même fréquence f. v (On admettra ce résultat sans démonstration).

Si par exemple  $i(t) = \hat{I} \cdot cos(\omega \cdot t)$  $i(t) = \hat{I} \cdot cos(\omega \cdot t)$  $i(t) = \hat{I} \cdot cos(\omega \cdot t)$ , alors  $v(t)$  est du type  $v(t) = \hat{V} \cdot cos(\omega \cdot t + \varphi)$ .

Les complexes associés à  $v(t)$  et i(t) sont  $V = \hat{V}$ ,  $e^{j(\omega t + \varphi)}$  et  $I = \hat{I}$ ,  $e^{j(\omega t)}$ Pour un dipôle linéaire, à ω constant, le rapport *<sup>I</sup> ˆ*  $\frac{\hat{V}}{2}$  et la valeur de  $\varphi$  sont constants *(Ce résultat sera*) *admis sans démonstration)*.

Le rapport des deux complexes *V I* est égal à  $\frac{\hat{V}}{\hat{I}}$ . *e <sup>j</sup>*<sup>ϕ</sup> . Ce rapport caractérise complètement la relation entre v(t) et i(t) à une pulsation  $\omega$  donnée.

Ce complexe  $\frac{L}{2} = \frac{V}{2} e^{j\phi} = \frac{Z}{2}$ *I ˆ Vˆ I*  $\frac{V}{\sigma} = \frac{\hat{V}}{2} e^{j\varphi} = Z$  est appelé « **impédance** » du dipôle.

*Z* est indépendant du temps. Par conséquent, de façon à ne pas surcharger inutilement l'écriture avec le «  $e^{j\omega t}$  », on utilisera les complexes *V* et *I* à l'instant t = 0.

Ce sera désormais la règle dans ce cours: Les complexes associés aux grandeurs alternatives sinusoïdales seront toujours pris à  $t = 0$ .

La relation  $\underline{V} = \underline{Z} \cdot \underline{I}$  est appelée **loi d'Ohm généralisée**.

L'impédance  $Z$  est une grandeur complexe. Elle exprime donc simultanément deux valeurs réelles : une partie réelle et une partie imaginaire ou un module et un argument.

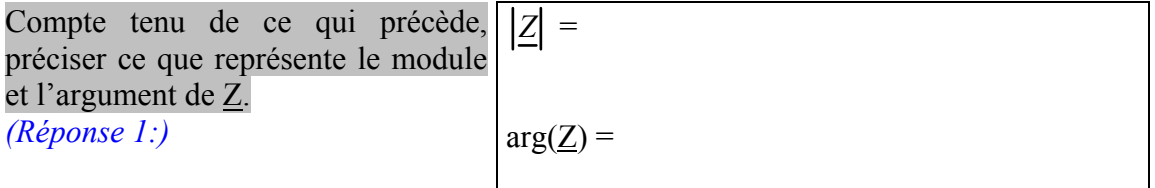

<span id="page-7-1"></span><sup>(1 )</sup> A la mise sous tension ou lors d'une variation des conditions de fonctionnement, les tensions et les courants peuvent mettre un certain temps avant de se stabiliser : on dit que le régime est « transitoire ». Ensuite le fonctionnement devient périodique : on dit que le régime est « permanent ».

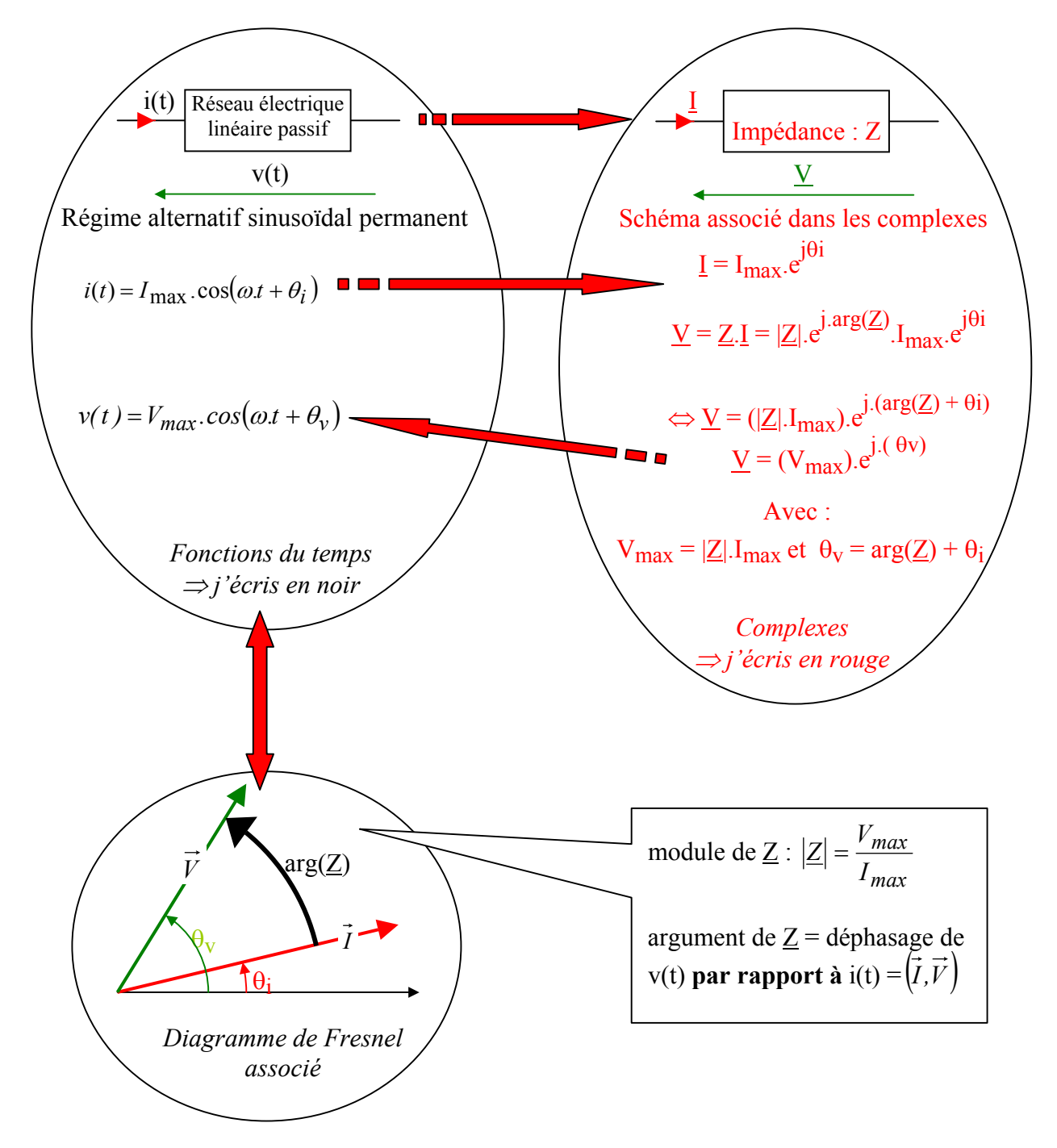

#### **Résumé de la démarche utilisant les impédances:**

*Vocabulaire:* 

 $Z = \rho \cdot e^{j\varphi} = R + j \cdot X$  : **impédance** (  $|Z|$  en  $\Omega$ )

*R* : **résistance** (en  $\Omega$ ) ; *X* : **réactance** (en  $\Omega$ )

$$
\underline{Y} = \frac{1}{\underline{Z}} = G + j.B \text{ : } \mathbf{admittance} \ (\left| \underline{Y} \right| \text{ en } \Omega^{-1})
$$

*G* : conductance (en  $\Omega^{-1}$ ) ; *B* : susceptance (en  $\Omega^{-1}$ )

#### <span id="page-9-1"></span>**2.2.2 Impédance d'un dipôle résistance ohmique R.**

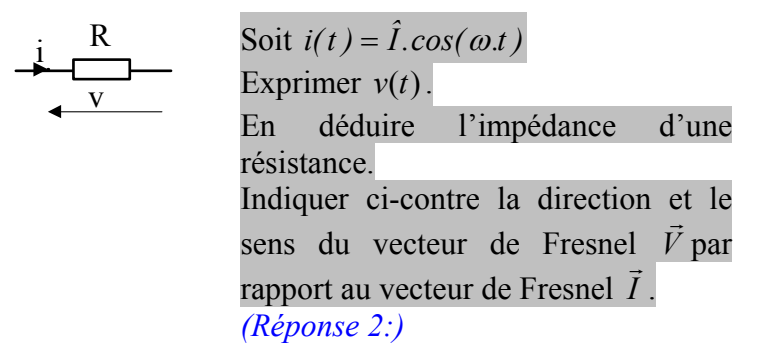

*I* r

*I* r

*I* r

#### **2.2.3 Impédance [d'un dipôle](#page-18-1) inductance L.**

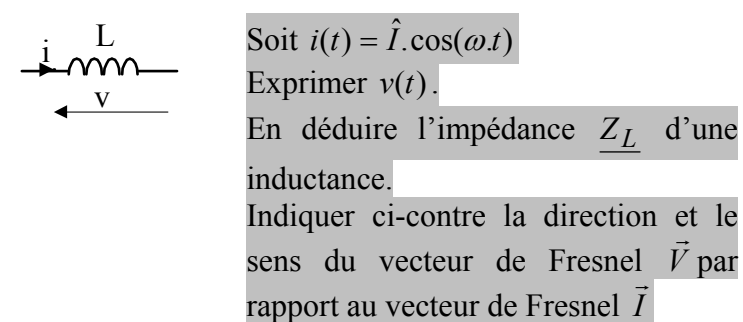

*(Réponse 3:)*

#### **2.2.4 Impédance [d'un dipôle](#page-18-2) condensateur C.**

 $\overline{a}$ 

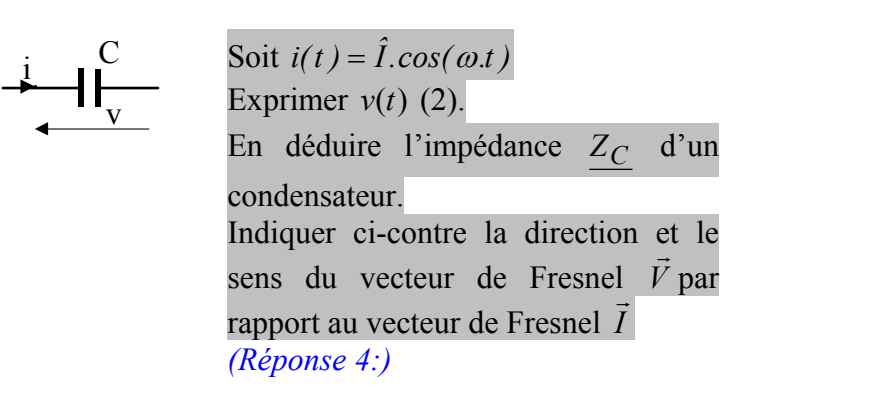

ب<br>۳۶ par

ี<br>→<br>7

<span id="page-9-0"></span><sup>(2 )</sup> La primitive d'une fonction alternative sinusoïdale est une fonction alternative sinusoïdale + constante. En régime permanent, avec un dipôle passif linéaire, cette constante est nulle (sans démonstration).

#### <span id="page-10-0"></span>**2.2.5 Impédances en série.**

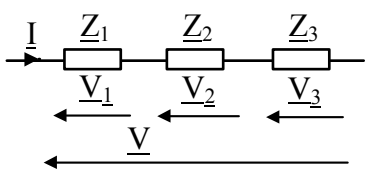

 $v(t) = v_1(t) + v_2(t) + v_3(t) \Leftrightarrow \underline{V} = \underline{V_1} + \underline{V_2} + \underline{V_3}$ 

(somme de fonctions alternatives sinusoïdales de même fréquence)

$$
\Leftrightarrow \underline{V} = \underline{Z_1} \cdot \underline{I} + \underline{Z_2} \cdot \underline{I} + \underline{Z_3} \cdot \underline{I}
$$

*(Réponse 5:)* 

En déduire  $Z_{\text{\'equivalent}}$  tel que  $\Leftrightarrow$   $\underline{V} = Z_{\text{\'equivalent}} \cdot \underline{I}$ 

#### **2.2.6 Impédances en parallèle.**

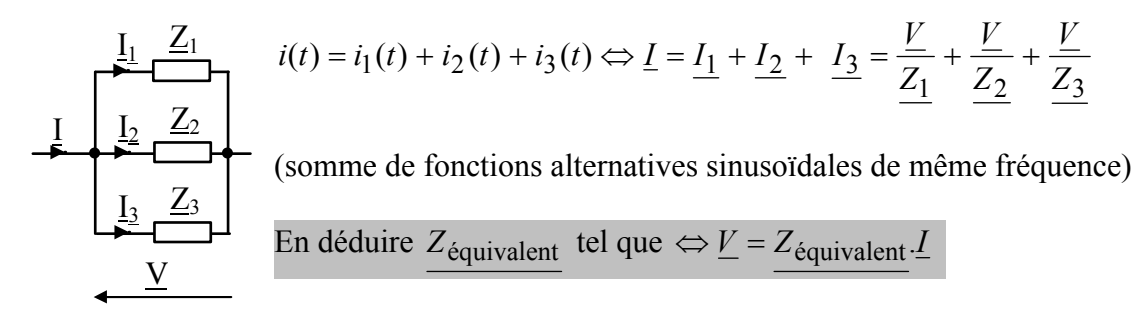

*(Réponse 6:)* 

#### **[2.2.7 Appro](#page-19-0)ximation**

Lorsqu'on utilise une calculette ou un logiciel de calcul, il est souvent fort utile de pouvoir vérifier l'ordre de grandeur d'un résultat.

Pour cela, on retiendra que lorsqu'on fait la somme de deux complexes dont l'un a un grand module et l'autre un petit module, cette somme est approximativement égale au complexe de grand module (peut importe les arguments).

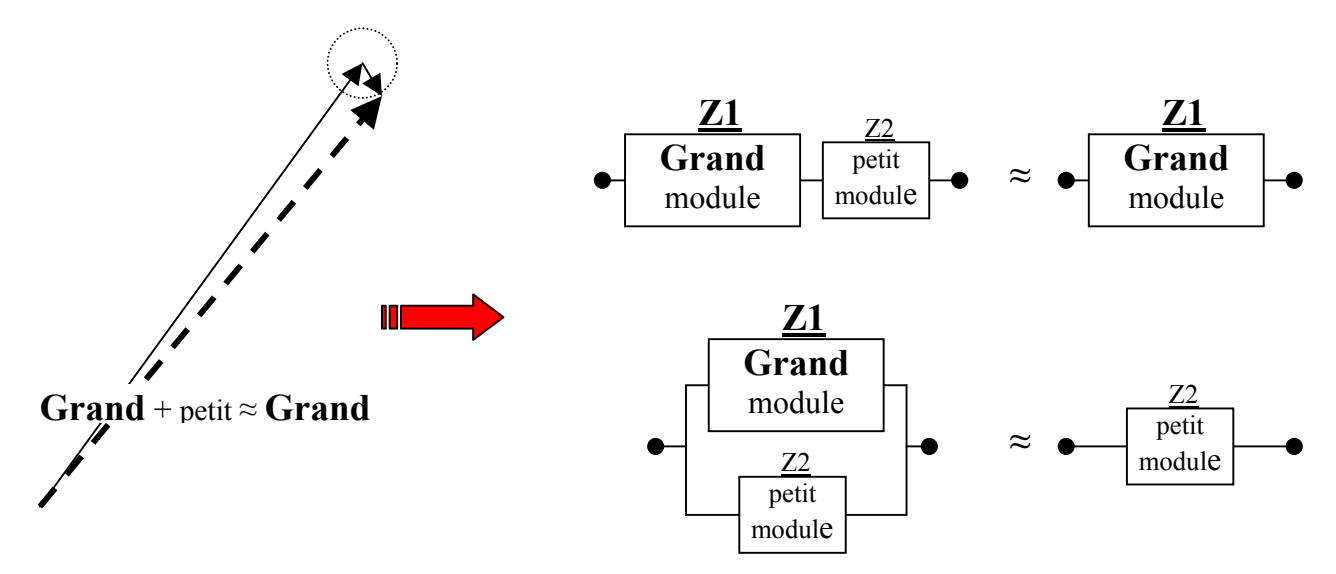

<span id="page-11-0"></span>Exemple :  $Z_1 = 10000 \cdot e^{j \cdot 0.8}$ ,  $Z_2 = 10 \cdot e^{-j \cdot 0.5}$ ,

$$
\Rightarrow \underline{Z_1} + \underline{Z_2} = 10002,68. e^{j(0.7990367)} \text{ et } \frac{1}{\frac{1}{\underline{Z_1}} + \frac{1}{\underline{Z_2}}} = (\underline{Z_1}^{-1} + \underline{Z_2}^{-1})^{-1} = 9,9973211. e^{-j(0.4990367)}
$$

#### **3 PROBLEMES ET EXERCICES.**

## **Chap 5. Exercice 1 : Notion d'impédance**

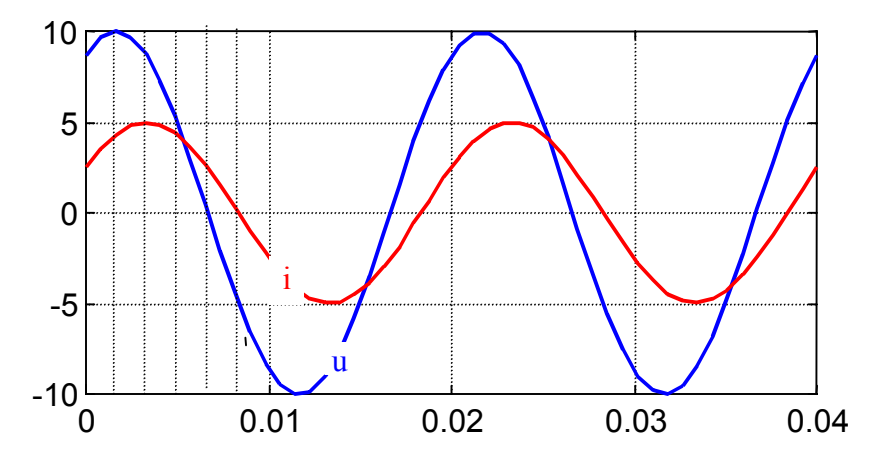

Soit une impédance  $Z$ . Le courant dans  $Z$  est i(t), et la tension à ses bornes est u(t) (en convention « récepteur »).

A partir des représentations de u(t) et i(t) ci-contre, exprimer Z, à la fréquence considérée.

*En appliquant directement la définition d'une impédance, on doit pouvoir écrire directement Z =…* 

**Chap 5. Exercice 2 : Notion d'impédance** 

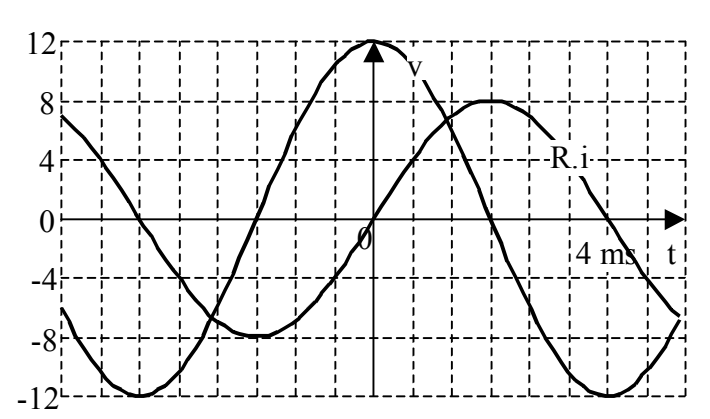

Pour le montage ci-dessous, on a relevé à l'oscilloscope les signaux ci-contre.

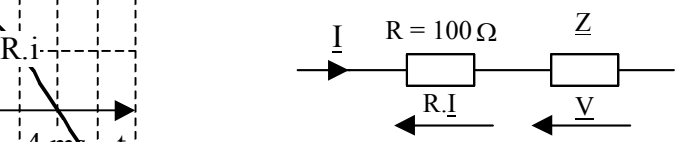

Exprimer v(t), i(t) et  $\underline{Z}$  à la fréquence considérée.

## <span id="page-12-0"></span>**Chap 5. Exercice 3 : Pont diviseur de tension.**

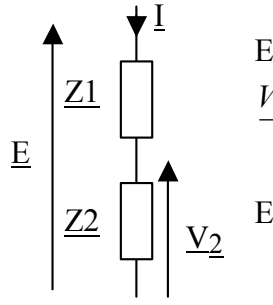

En régime permanent alternatif sinusoïdal, soit *E* le complexe associé à e(t) et  $V_2$  le complexe associé à v2(t).

**Example 21** 
$$
\frac{V_2}{V_2}
$$
 **Experiment**  $\frac{V_2}{V_2}$  **Example 22 Example 23 Example 24 Example 24 Example 25 Example 25 Example 26 Example 26 Example 27 Example 27 Example 28 Example 28 Example 29 Example 20 Example 20 Example 21 Example 21 Example 22 Example 22 Example 24 Example 24 Example 25 Example 26 Example 26 Example 27 Example 27 Example 28 Example 28 Example 29 Example 29 Example 20 Example 20 Example 21 Example 21 Example 22 Example 22 Example 23 Example 24 Example 25 Example 26 Example 27 Example 27 Example 28 Example 28 Example 29 Example 29 Example 20 Example 20 Example 21 Example 22 Example 22 Example 23 Example 24 Example 25 Example 26 Example 26 Example 27 Example 28 Example 28 Example 28 Example 29 Example 29 Example 21 Example 21 Example 22 Example 21 Example 22 Example 22 Example 23 Example 24 Example 25 Example 28**

Le résultat est un classique à connaître par cœur…

## **Chap 5. Exercice 4 : Pont diviseur de courant**

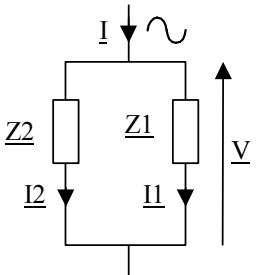

En régime permanent alternatif sinusoïdal, soit I le complexe associé à i(t) et I1 le complexe associé à i1(t).

#### $\frac{V}{r}$  Exprimer *I*  $\frac{I_1}{I_2}$  en fonction des admittances  $\frac{1}{Z_I} = \frac{1}{Z_I}$  $Y_l = \frac{l}{l}$  et  $\frac{2}{Z_2} = \frac{1}{Z_2}$  $Y_2 = \frac{1}{7}$  puis en fonction des impédances *Z1* et *Z2* .

Le résultat est un classique à connaître par cœur...

## **Chap 5. Exercice 5 : Calcul d'impédance 1**

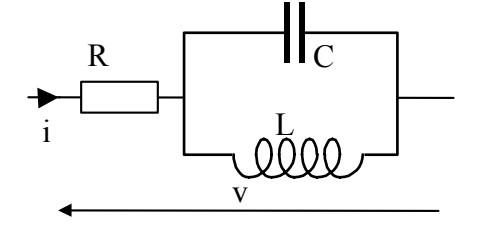

En régime permanent alternatif sinusoïdal, exprimer l'impédance équivalente  $Z_{eq}$  au dipôle ci-contre en fonction des valeurs de R, L, C et de la valeur de la pulsation ω.

Pour quelle fréquence le dipôle a-t-il le comportement d'un circuit ouvert ?

## <span id="page-13-0"></span>**Chap 5. Exercice 6 : Calcul d'impédance 2**

**a)** Soit une bobine représentée par son modèle associant en série une résistance R = 50 Ω et une inductance  $L = 0.2$  H.

En utilisant les nombres complexes, calculer en régime permanent, l'amplitude du courant dans celle-ci lorsqu'elle est soumise à une tension alternative sinusoïdale d'amplitude  $220.\sqrt{2}V$  et de fréquence 50 Hz.

Exprimer le déphasage de la tension aux bornes du dipôle par rapport au courant dans celui-ci (angle orienté courant → tension) lorsque le dipôle est orienté en convention récepteur.

**b)** Reprendre la même question lorsque la bobine est remplacée par un condensateur de capacité  $C = 100 \mu F$ .

**c)** Les deux dipôles précédents (bobine et condensateur) sont mis en parallèle (3).

En utilisant les nombres complexes, calculer l'amplitude du courant résultant lorsque l'ensemble est soumis à une tension alternative sinusoïdale d'amplitude  $220.\sqrt{2}V$  et de fréquence 50 Hz.

Exprimer le déphasage de la tension aux bornes du dipôle résultant par rapport [au](#page-13-1) courant dans celui-ci (angle orienté courant → tension) lorsque le dipôle est orienté en convention récepteur.

## **Chap 5. Exercice 7 : Equivalence série parallèle**

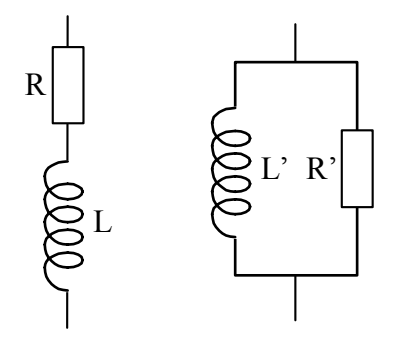

 $\overline{a}$ 

A une fréquence f donnée, les deux schémas ci-contre modélisent le même dipôle.

En déduire R et L en fonction de R', L' et de  $ω = 2π.f$ , puis R' et L' en fonction de R, L et ω.

<span id="page-13-1"></span><sup>(3 )</sup> Attention, c'est la « bobine » et non pas « l'inductance » qui est mise en parallèle avec le condensateur...

## <span id="page-14-0"></span>**Chap 5. Exercice 8 : Sonde atténuatrice pour oscilloscope**

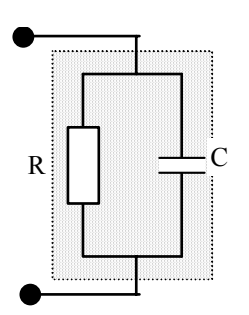

L'entré de mesure d'un oscilloscope est généralement modélisée par un dipôle constitué d'une résistance R de 1 M $\Omega$  en parallèle avec un condensateur ayant une capacité C de quelques dizaines de pF (légèrement variable d'un oscilloscope à un autre).

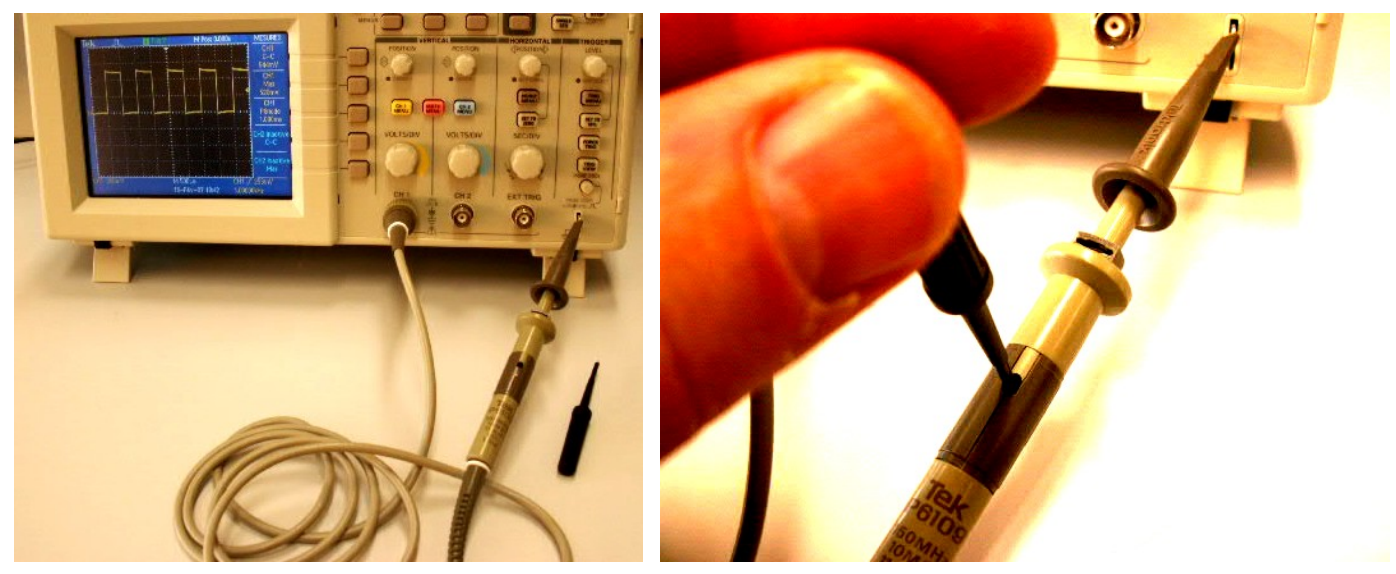

Pour diminuer une tension alternative sinusoïdale à mesurer ou augmenter l'impédance du dipôle de mesure, on ajoute parfois en série avec l'entrée de mesure une « sonde atténuatrice » constituée d'une résistance R<sub>sonde</sub> de 9 MΩ en parallèle avec un condensateur C<sub>sonde.</sub> (Ce condensateur est réglable au moyen d'une petite visse)

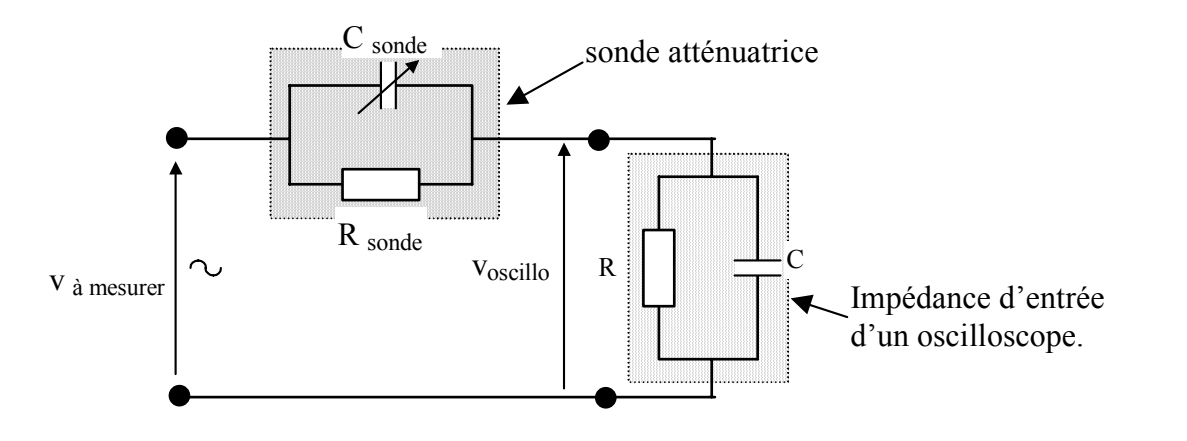

Quelle valeur faut-il donner à C<sub>sonde</sub> pour que la tension  $v_{\text{oscillo}}(t)$  soit égale à  $\frac{v_{\text{a mesula}}}{10}$  $\frac{v_{\text{a} \text{ mesurer}}(t)}{v_{\text{a}}}$  quelle

que soit la fréquence du signal alternatif sinusoïdal à mesurer?

Exprimer l'impédance d'entrée de l'ensemble sonde + oscilloscope "vue" des bornes de la tension v à mesurer.

## <span id="page-15-0"></span>**Chap 5. Exercice 9 : Impédance équivalente.**

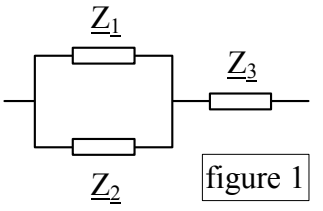

L'impédance équivalente de la figure 1 peut s'exprimer sous la forme:

$$
Z_{eq} = \left(\frac{I}{Z_1} + \frac{I}{Z_2}\right)^{-1} + Z_3 \quad \text{ou} \quad Z_{eq} = \left(\frac{Z_1}{1} - 1 + \frac{Z_2}{2}\right)^{-1} + Z_3
$$

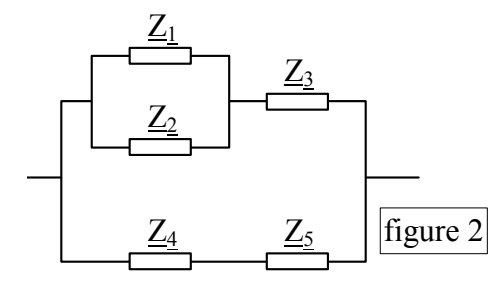

En adoptant le type de présentation de *Zeq* donnée ci-dessus, exprimer l'impédance équivalente du dipôle figure 2 ci-contre. (Voir un exemple de calcul en *(Réponse 7:)*

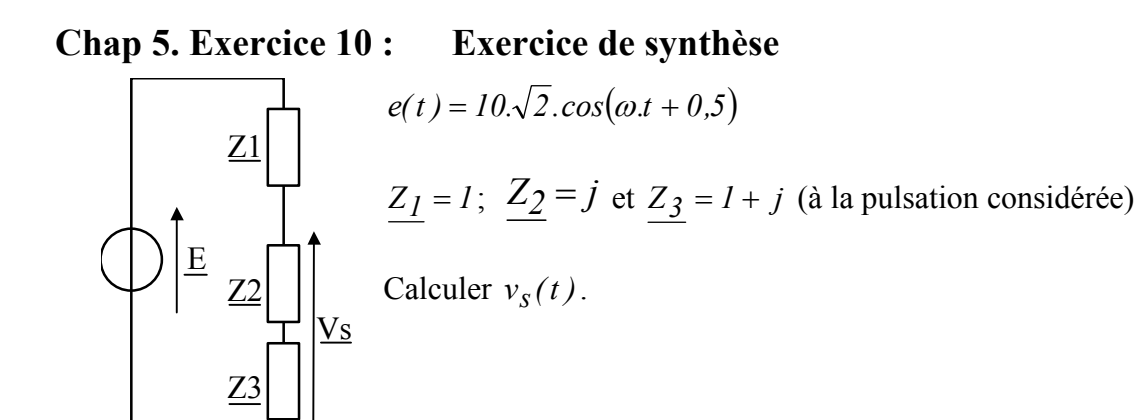

**Chap 5. Exercice 11 : Exercice de synthèse** 

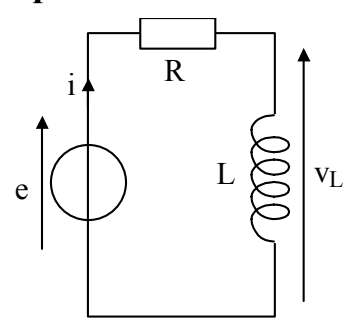

$$
e(t) = 10 \cdot cos(100\pi t); \quad R = 500 \cdot \sqrt{3} \ \Omega; \quad L = \frac{5}{\pi} H
$$

*(Les valeurs numériques ont été choisies de façon que le calcul puisse se faire sans calculette)*

Déterminer  $v_L(t)$ .

## <span id="page-16-0"></span>**Chap 5. Exercice 12 : Impédances série/parallèle, petite/grande**

Soit le dipôle linéaire ci-dessous en régime alternatif sinusoïdal de fréquence « *f* ».

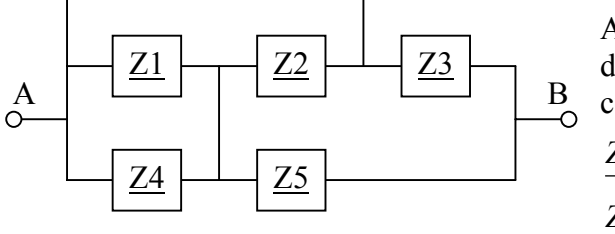

A la fréquence « *f* » considérée, les impédances des différents éléments qui le constituent ont les valeurs complexes suivantes :

$$
\frac{Z_1}{Z_5} = \frac{Z_2}{Z_4} = 10.e^{j0}
$$
;  $\frac{Z_3}{Z_5} = 30.e^{-j.08}$   
 $Z_5 = 3000.e^{j.1,2}$ 

**a)** Redessiner le schéma du dipôle en faisant apparaître les éléments en parallèle ou en série. Donner l'expression litérale de l'impédance équivalent de ce dipôle en fonction de *Z*<sup>1</sup> , *Z*<sup>2</sup> , *Z*<sup>3</sup> , *Z*4 et de *Z*<sup>5</sup> .

**b)** Pour la valeur de l'impédance équivalent de ce dipôle, cinq résultats différents sont proposés. Sélectionner celui qui semble le plus réaliste :

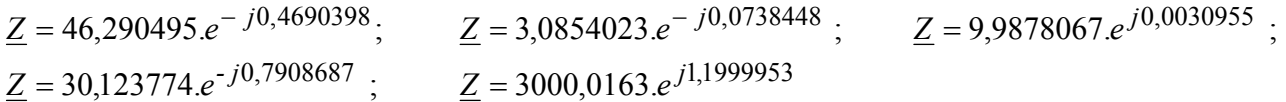

#### <span id="page-17-0"></span>**4 CE QUE J'AI RETENU DU CHAPITRE « DIPOLES ELECTRIQUES PASSIFS LINEAIRES».**

- **1)** Ecrire l'expression de la résistance équivalente à trois résistances en série.
- **2)** Ecrire l'expression de la résistance équivalente à trois résistances en parallèle.
- **3)** Ecrire l'expression de l'inductance équivalente à trois inductances non couplées magnétiquement reliées en série.
- **4)** Ecrire l'expression de l'inductance équivalente à trois inductances non couplées magnétiquement reliées en parallèle.
- **5)** Ecrire l'expression du condensateur équivalente à trois condensateurs reliés en série.
- **6)** Ecrire l'expression du condensateur équivalente à trois condensateurs reliés en parallèle.
- **7)** Pour un régime alternatif sinusoïdal, représenter la position des vecteurs de Fresnel  $\vec{V}_R$  et  $\vec{I}_R$ ,  $\vec{V}_L$ et  $\vec{I}_L$ ,  $\vec{V}_C$  et  $\vec{I}_C$  associés aux trois dipôles R, L et C orientés en convention récepteur.  $I_C$ r
- **8)** Quand peut-on utiliser la notion d'impédance ?
- **9)** Soit une impédance  $\underline{Z}$ , que signifie  $|Z|$  et que signifie arg $(\underline{Z})$  ?
- **10)** Exprimer les impédances *ZR* , *ZL* et *ZC* associées aux dipôles *R, L* et *C* en régime alternatif sinusoïdal de pulsation  $\omega$ .
- **11)** Comment exprime-t-on l'impédance équivalente à deux impédances en série ?
- **12)** Comment exprime-t-on l'impédance équivalente à deux impédances en parallèle ?
- **13)** Comment peut-on approcher la valeur de deux impédances en série lorsqu'une des deux a un module très grand par rapport à l'autre ?
- **14)** Comment peut-on approcher la valeur de deux impédances en parallèle lorsqu'une des deux a un module très grand par rapport à l'autre ?
- **15)** Ecrire la formule du pont diviseur de tension en régime alternatif sinusoïdal et représenter le schéma associé.
- **16)** Ecrire la formule du pont diviseur de courant en régime alternatif sinusoïdal et représenter le schéma associé.

#### <span id="page-18-0"></span>**5 REPONSES AUX QUESTIONS DU COURS**

#### **Réponse 1:**

$$
\overrightarrow{V} \text{arg}(\underline{Z})
$$
\n
$$
\overrightarrow{I} \text{arg}(\underline{Z}) = (\overrightarrow{I}, \overrightarrow{V}) \text{ (déphasage de } \overrightarrow{V} \text{ par rapport à } \overrightarrow{I}) \text{ en convention récepteur.}
$$
\n
$$
\overrightarrow{I} \text{Return}
$$

**Réponse 2:** 

<span id="page-18-1"></span>
$$
i(t) = \hat{I}.\cos(\omega t) \Rightarrow v(t) = Ri(t) = R.\hat{I}.\cos(\omega t)
$$
  

$$
|\underline{Z}| = \frac{\hat{V}}{\hat{I}} = R; \quad arg(\underline{Z}) = (\vec{I}, \vec{V}) = 0 \text{ en convention récepteur.}
$$
  

$$
\overrightarrow{I}
$$

#### **Réponse 3:**

<span id="page-18-2"></span>
$$
i(t) = \hat{I} \cdot \cos(\omega \cdot t) \Rightarrow v(t) = L \cdot \frac{d(i(t))}{dt} = L \cdot \hat{I} \cdot \omega \cos(\omega \cdot t + \frac{\pi}{2})
$$
  

$$
|\underline{Z}| = \frac{\hat{V}}{\hat{I}} = L \cdot \omega \; ; \quad \arg(\underline{Z}) = (\vec{I} \cdot \vec{V}) = \frac{\pi}{2} \text{ en convention récepteur.}
$$

**Réponse 4:** 

 $= \hat{I} \cdot cos(\omega t) \Rightarrow v(t) = \frac{I}{C} \cdot \int i(t) \cdot dt = \frac{I}{C \cdot \omega} \cdot cos(\omega t - \frac{\pi}{2}) + constant$  $\int i(t) dt = \frac{\hat{I}}{2}$ *C*  $i(t) = \hat{I} \cdot cos(\omega t) \Rightarrow v(t) = \frac{1}{\epsilon} \cdot \int_i^{\epsilon} i(t) \cdot dt = \frac{I}{\epsilon} \cdot cos(\omega t - \frac{\pi}{\epsilon})$  $i(t) = \hat{I} \cdot cos(\omega t) \Rightarrow v(t) = \frac{1}{\epsilon} \cdot \int_i^{\epsilon} i(t) \cdot dt = \frac{I}{\epsilon} \cdot cos(\omega t - \frac{\pi}{\epsilon})$  $i(t) = \hat{I} \cdot cos(\omega t) \Rightarrow v(t) = \frac{1}{\epsilon} \cdot \int_i^{\epsilon} i(t) \cdot dt = \frac{I}{\epsilon} \cdot cos(\omega t - \frac{\pi}{\epsilon})$  $\omega(t) \Rightarrow v(t) = \frac{1}{C} \int i(t) dt = \frac{1}{C \omega} \cos(\omega t - \frac{\pi}{2}) + \text{const}$  En régime permanent la constante est nulle.

$$
|\underline{Z}| = \frac{\hat{V}}{\hat{I}} = \frac{I}{C.\omega}; \quad arg(\underline{Z}) = (\vec{I}, \vec{V}) = -\frac{\pi}{2} \text{ en convention récepteur.}
$$
\n
$$
\overline{I}
$$
\n
$$
\overline{V}
$$
\n
$$
\overline{V}
$$
\n
$$
\overline{V}
$$
\n
$$
\underline{Z_C} = \frac{I}{C.\omega}e^{-j\frac{\pi}{2}} = \frac{-j}{C.\omega} = \frac{I}{j.C.\omega}.
$$

**Réponse 5:**   $\underline{V} = \underline{Z}_1 \cdot \underline{I} + \underline{Z}_2 \cdot \underline{I} + \underline{Z}_3 \cdot \underline{I} = (\underline{Z}_1 + \underline{Z}_2 + \underline{Z}_3) \underline{I} = \underline{Z}_{\text{\'equivalent}} \cdot \underline{I} \iff \underline{Z}_{\text{\'equivalent}} = \underline{Z}_1 + \underline{Z}_2 + \underline{Z}_3$  $\underline{V} = \underline{Z}_1 \cdot \underline{I} + \underline{Z}_2 \cdot \underline{I} + \underline{Z}_3 \cdot \underline{I} = (\underline{Z}_1 + \underline{Z}_2 + \underline{Z}_3) \underline{I} = \underline{Z}_{\text{\'equivalent}} \cdot \underline{I} \iff \underline{Z}_{\text{\'equivalent}} = \underline{Z}_1 + \underline{Z}_2 + \underline{Z}_3$  $\underline{V} = \underline{Z}_1 \cdot \underline{I} + \underline{Z}_2 \cdot \underline{I} + \underline{Z}_3 \cdot \underline{I} = (\underline{Z}_1 + \underline{Z}_2 + \underline{Z}_3) \underline{I} = \underline{Z}_{\text{\'equivalent}} \cdot \underline{I} \iff \underline{Z}_{\text{\'equivalent}} = \underline{Z}_1 + \underline{Z}_2 + \underline{Z}_3$ 

### *Retour*

#### **Réponse 6:**

<span id="page-19-0"></span>
$$
\underline{I} = \frac{\underline{V}}{\underline{Z_1}} + \frac{\underline{V}}{\underline{Z_2}} + \frac{\underline{V}}{\underline{Z_3}} = \left(\frac{1}{\underline{Z_1}} + \frac{1}{\underline{Z_2}} + \frac{1}{\underline{Z_3}}\right) \underline{V} = \frac{\underline{V}}{\underline{Z_{\text{equivalent}}}}
$$
  
\n
$$
\Leftrightarrow \underline{Z_{\text{equivalent}} = \left(\frac{1}{\underline{Z_1}} + \frac{1}{\underline{Z_2}} + \frac{1}{\underline{Z_3}}\right)^{-1} = \left(\underline{Z_1}^{-1} + \underline{Z_2}^{-1} + \underline{Z_3}^{-1}\right)^{-1}
$$
  
\nReturn

**R[éponse](#page-10-0) 7:** 

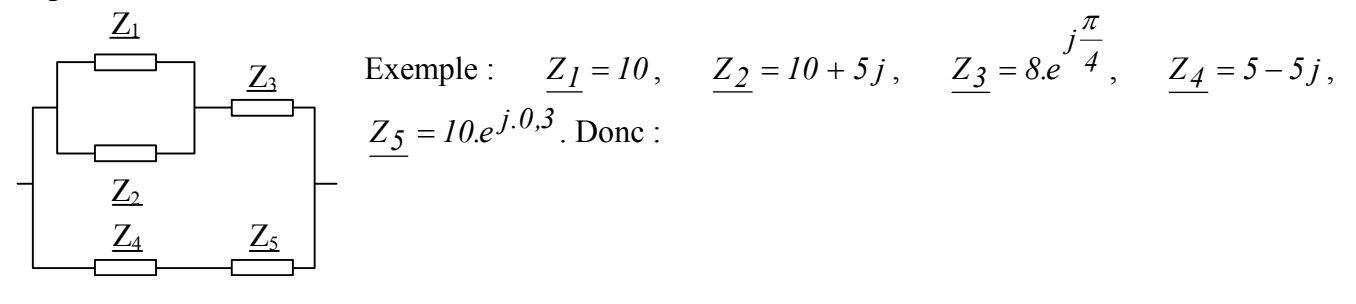

$$
Z_{eq} = \left\{ \left[ \left( 10^{-1} + (10 + 5j)^{-1} \right)^{-1} + 8e^{j\frac{\pi}{4}} \right]^{-1} + \left[ 5 - 5j + 10e^{j.0,3} \right]^{-1} \right\}^{-1}
$$

Voici le calcul avec le logiciel « matlab »:

 $(((10^{\wedge}-1+(10+5^{\ast}))^{\wedge}-1)^{\wedge}-1+8^{\ast}exp(i^{\ast}pi/4))^{\wedge}-1+(5-5^{\ast}j+10^{\ast}exp(i^{\ast}0.3))^{\wedge}-1)^{\wedge}-1$  $ans = 7.1132 + 1.6857j$ 

On peut aussi calculer le module: abs((((10^-1+(10+5\*j)^ -1)^ -1+8\*exp(j\*pi/4))^ -1+(5-5\*j+10\*exp(j\*0.3))^ -1)^ -1)  $ans = 7.3103$ 

…Et aussi l'argument : angle((((10^-1+(10+5\*j)^ -1)^ -1+8\*exp(j\*pi/4))^ -1+(5-5\*j+10\*exp(j\*0.3))^ -1)^ -1)  $ans = 0.2327$ 

*Retour*